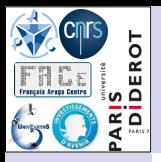

**Contexte [astrophysique](#page-2-0) [Mission Euclid](#page-2-0) [Galaxies](#page-3-0)**

#### **[Au laboratoire](#page-4-0) APC**

**[Code de calcul](#page-4-0)**

**[Données en entrée](#page-5-0)**

**[Données en sortie](#page-6-0) [Pipeline](#page-7-0)**

#### **Utilisation du [Cloud StratusLab](#page-8-0)**

**Caractéristiques [matérielles et logicielles](#page-9-0) Avantages de [l'infrastructure](#page-13-0)**

#### **[Conclusions](#page-16-0)**

**[Conclusion](#page-16-0) [Perspective](#page-17-0)**

# Utilisation du Cloud StratusLab dans le cadre d'application astroparticule à l'APC

## **Cécile Cavet** & Michèle Detournay

Centre François Arago (FACe), Laboratoire APC, Université Paris Diderot LabEx UnivEarthS

## <span id="page-0-0"></span>28 Mai 2013

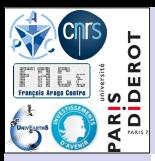

# Plan

**Contexte [astrophysique](#page-2-0) [Mission Euclid](#page-2-0) [Galaxies](#page-3-0)**

#### **[Au laboratoire](#page-4-0) APC**

**[Code de calcul](#page-4-0) [Données en entrée](#page-5-0) [Données en sortie](#page-6-0) [Pipeline](#page-7-0)**

#### **Utilisation du [Cloud StratusLab](#page-8-0)**

**Caractéristiques [matérielles et logicielles](#page-9-0) Avantages de [l'infrastructure](#page-13-0)**

#### **[Conclusions](#page-16-0)**

**[Conclusion](#page-16-0) [Perspective](#page-17-0)**

## **1** [Contexte astrophysique](#page-2-0)

**<sup>2</sup>** [Au laboratoire APC](#page-4-0)

## **33** [Utilisation du Cloud StratusLab](#page-8-0)

## **<sup>4</sup>** [Conclusions](#page-16-0)

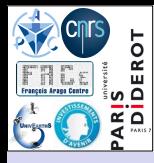

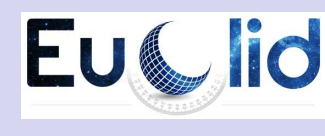

#### **Contexte [astrophysique](#page-2-0)**

- **[Mission Euclid](#page-2-0) [Galaxies](#page-3-0)**
- **[Au laboratoire](#page-4-0) APC**
- **[Code de calcul](#page-4-0)**
- **[Données en entrée](#page-5-0)**
- **[Données en sortie](#page-6-0)**
- **[Pipeline](#page-7-0)**

### **Utilisation du [Cloud StratusLab](#page-8-0)**

- **Caractéristiques [matérielles et logicielles](#page-9-0) Avantages de [l'infrastructure](#page-13-0)**
- **[Conclusions](#page-16-0)**
- **[Conclusion](#page-16-0) [Perspective](#page-17-0)**
- Origine de l'accélération de l'expansion de l'Univers.
- **[Mission](http://www.euclid-ec.org/) de classe moyenne de** l'ESA.
- Lancement en ∼2020 et ∼10 ans de relevé.
	- Thématiques :

...

- Cosmologie
- Évolution des Galaxies

<span id="page-2-0"></span>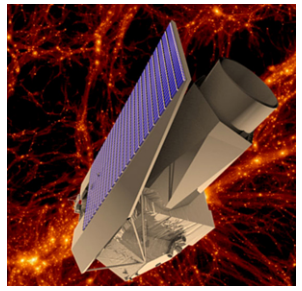

Figure: Prototype du télescope spatial Euclid de 1,2 m de ø. @ ESA.

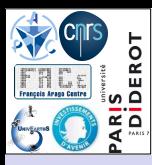

# Étude des Galaxies

**Contexte [astrophysique](#page-2-0) [Mission Euclid](#page-2-0) [Galaxies](#page-3-0)**

**[Au laboratoire](#page-4-0) APC**

- **[Code de calcul](#page-4-0)**
- **[Données en entrée](#page-5-0)**
- **[Données en sortie](#page-6-0) [Pipeline](#page-7-0)**

### **Utilisation du [Cloud StratusLab](#page-8-0)**

**Caractéristiques [matérielles et logicielles](#page-9-0) Avantages de [l'infrastructure](#page-13-0)**

### **[Conclusions](#page-16-0)**

**[Conclusion](#page-16-0) [Perspective](#page-17-0)**

## Grand relevé photométrique :

- $\sim$ 1/4 du ciel.
- Nombre de Galaxies :  $N_G = 1, 5 \times 10^9$ .
- Observables :
	- Morphologie  $\rightarrow$ mesure directe.
	- **Distribution** (*via* le décalage spectral z)
		- **→** nécessite un code de traitement de données.

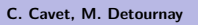

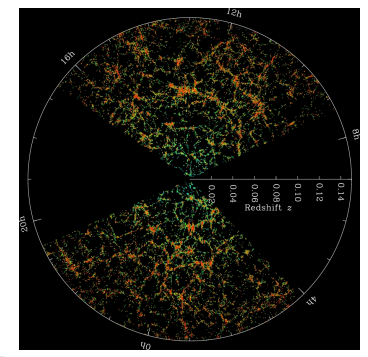

<span id="page-3-0"></span>Figure: Carte de la distribution des Galaxies de l'Univers proche (zmax = 0*,* 15) mesurée par le relevé SDSS. @ SDSS.

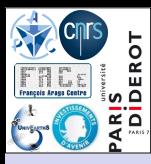

# Code de calcul Le PHARE (PHotometric Analysis for Redshift Estimations)

**Contexte [astrophysique](#page-2-0) [Mission Euclid](#page-2-0) [Galaxies](#page-3-0)**

#### **[Au laboratoire](#page-4-0) APC**

#### **[Code de calcul](#page-4-0)**

**[Données en entrée](#page-5-0) [Données en sortie](#page-6-0) [Pipeline](#page-7-0)**

### **Utilisation du [Cloud StratusLab](#page-8-0)**

**Caractéristiques [matérielles et logicielles](#page-9-0) Avantages de [l'infrastructure](#page-13-0)**

### **[Conclusions](#page-16-0)**

**[Conclusion](#page-16-0) [Perspective](#page-17-0)**

- **D**étermination des décalages spectraux photométriques.
- Language : Fortran.
- Algorithmes :
	- Opérations classiques.
	- Minimisation de  $\chi^2$ 
		- **→** Librairie MINUIT.
- Séquentiel.
- **En phase de développement (pas d'optimisation)**.

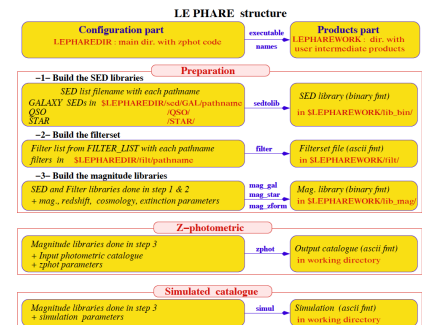

<span id="page-4-0"></span>Figure: Structure du code de traitement de données Le PHARE. @ Arnouts & Ilbert.

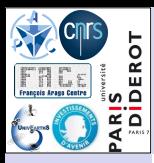

# Données en entrée

- **Contexte [astrophysique](#page-2-0) [Mission Euclid](#page-2-0) [Galaxies](#page-3-0)**
- **[Au laboratoire](#page-4-0) APC**
- **[Code de calcul](#page-4-0)**
- **[Données en entrée](#page-5-0)**
- **[Données en sortie](#page-6-0) [Pipeline](#page-7-0)**

### **Utilisation du [Cloud StratusLab](#page-8-0)**

- **Caractéristiques [matérielles et logicielles](#page-9-0) Avantages de [l'infrastructure](#page-13-0)**
- **[Conclusions](#page-16-0)**
- **[Conclusion](#page-16-0) [Perspective](#page-17-0)**

## $\blacksquare$  Données  $< 1$  GB.

- Bibliothèque de données ancillaires.
- Librairies et catalogues sauvegardés lors d'étapes de calcul intermédiaires.

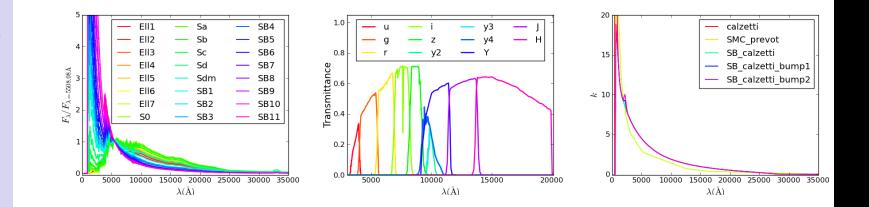

Figure: Données ancillaires : spectres références de Galaxies, transmission des filtres de télescopes (LSST et Euclid) et extinction galactique.

<span id="page-5-0"></span>

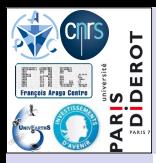

# Données en sortie

- **Contexte [astrophysique](#page-2-0) [Mission Euclid](#page-2-0) [Galaxies](#page-3-0)**
- **[Au laboratoire](#page-4-0) APC**
- **[Code de calcul](#page-4-0)**
- **[Données en entrée](#page-5-0)**
- **[Données en sortie](#page-6-0) [Pipeline](#page-7-0)**

### **Utilisation du [Cloud StratusLab](#page-8-0)**

- **Caractéristiques [matérielles et logicielles](#page-9-0) Avantages de [l'infrastructure](#page-13-0)**
- **[Conclusions](#page-16-0)**
- **[Conclusion](#page-16-0) [Perspective](#page-17-0)**
- Catalogue de Galaxies et autres informations.
- **■** Étude en cours :  $N_G \sim 5 \times 10^4$  Galaxies  $\rightarrow$  4 GB d'espace disque.
- A terme :  $N_G = 1, 5 \times 10^9$  Galaxies  $\rightarrow$  au moins  $\sim$ 100 TB à stocker.

## ➙ **Le volume des données produites est la contrainte principale du portage de l'application**.

<span id="page-6-0"></span>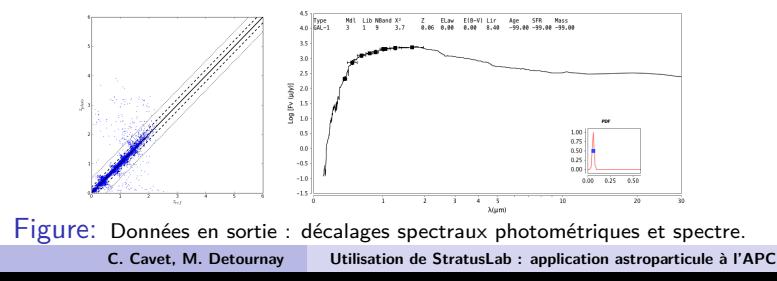

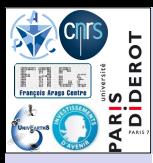

# Pipeline [Photo-z](https://gitorious.org/photoz) avec [Pipelet](https://gitorious.org/pipelet)

**Contexte [astrophysique](#page-2-0) [Mission Euclid](#page-2-0) [Galaxies](#page-3-0)**

**[Au laboratoire](#page-4-0) APC**

**[Code de calcul](#page-4-0)**

**[Données en entrée](#page-5-0)**

**[Données en sortie](#page-6-0) [Pipeline](#page-7-0)**

### **Utilisation du**

**[Cloud StratusLab](#page-8-0) Caractéristiques**

**[matérielles et logicielles](#page-9-0) Avantages de [l'infrastructure](#page-13-0)**

**[Conclusions](#page-16-0)**

**[Conclusion](#page-16-0) [Perspective](#page-17-0)**

## **Chaîne de traitement de données** :

- Etude paramétrique.
- Exécution des différentes étapes du code Le  $PHARE + Visualisation$ .
- Language : Python.
- Base de données SQL.
- $\blacksquare$  Interface Web.

➙ **Le produit de la base de données SQL doit être conservé.**

 $\Leftarrow$   $\Rightarrow$   $\heartsuit$   $\cap$  localhost 8081/photoz  $\Omega$  Home **Pipelines in photoz**  $\Box$  Tag Nouveau filtre LSST y2 10 yr de mag | 0 | I Delete  $\Box$ Date  $2013 - 02 - 2215302360$ √ Apply © Clear ♦ Tag III Delete in Browse log <sup>El</sup> simu : 1, <sup>a</sup> MAG\_REF=1 MAG\_LIMIT=18,26 (22 02 - 13:47) Nouveau filtre LSST y2 10 yr de mag ® catalogue : 1, (22 02 - 13:47) € B reco : 1, B MAG\_REF=3 (22.02 - 14:16) □  $\cdot$  visu : 1, (22.02 - 14:16) 8 simu : 1. 2 MAG REF=3 MAG LIMIT=18.24 (27.02 - 16:07) (i)

Figure: Interface Web du pipeline

<span id="page-7-0"></span>Photo-z utilisant l'outils Pipelet.

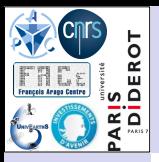

**Contexte [astrophysique](#page-2-0) [Mission Euclid](#page-2-0) [Galaxies](#page-3-0)**

**[Au laboratoire](#page-4-0) APC**

**[Code de calcul](#page-4-0) [Données en entrée](#page-5-0) [Données en sortie](#page-6-0)**

**[Pipeline](#page-7-0)**

### **Utilisation du [Cloud StratusLab](#page-8-0)**

**Caractéristiques [matérielles et logicielles](#page-9-0) Avantages de [l'infrastructure](#page-13-0)**

#### **[Conclusions](#page-16-0)**

**[Conclusion](#page-16-0) [Perspective](#page-17-0)**

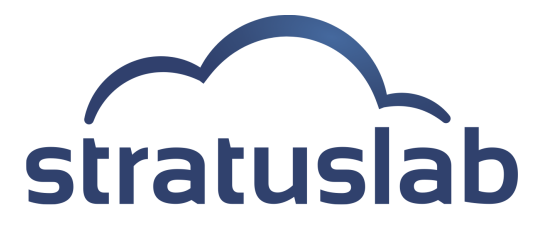

Image disque de base

**Image disque spécialisée** 

- Disque persistent
- <span id="page-8-0"></span>Machine virtuelle

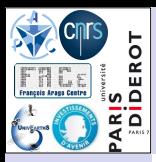

# [StratusLab](http://stratuslab.eu/index.html) : Image disque de base

**Contexte [astrophysique](#page-2-0) [Mission Euclid](#page-2-0) [Galaxies](#page-3-0)**

#### **[Au laboratoire](#page-4-0) APC**

- **[Code de calcul](#page-4-0)**
- **[Données en entrée](#page-5-0) [Données en sortie](#page-6-0)**
- **[Pipeline](#page-7-0)**

### **Utilisation du [Cloud StratusLab](#page-8-0)**

- **Caractéristiques [matérielles et logicielles](#page-9-0) Avantages de [l'infrastructure](#page-13-0)**
- **[Conclusions](#page-16-0)**
- **[Conclusion](#page-16-0) [Perspective](#page-17-0)**

## Référencée sur le [MarketPlace](http://marketplace.stratuslab.eu/metadata) ➙ Identifiant : CM4KOK22Im9zs5PwW6Vu37SkjSI

- Hyperviseur (Virtualiseur) : VirtualBox.
- $\blacksquare$  10 GB d'espace disque.
- Scientific Linux 6.3.
- Contextualisée pour StratusLab et avec [Cloud-Init](https://help.ubuntu.com/community/CloudInit) (utilisation multi-Cloud).
- Paquets Linux : acpid, open-ssh...
- Sauvée en format qcow2.
- <span id="page-9-0"></span>Stockée sur le site Web de transfert de fichiers de l'APC.

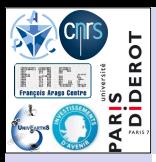

# [StratusLab](http://stratuslab.eu/index.html) : Image disque spécialisée

**Contexte [astrophysique](#page-2-0) [Mission Euclid](#page-2-0) [Galaxies](#page-3-0)**

#### **[Au laboratoire](#page-4-0) APC**

- **[Code de calcul](#page-4-0) [Données en entrée](#page-5-0)**
- **[Données en sortie](#page-6-0)**
- **[Pipeline](#page-7-0)**

### **Utilisation du [Cloud StratusLab](#page-8-0)**

- **Caractéristiques [matérielles et logicielles](#page-9-0) Avantages de [l'infrastructure](#page-13-0)**
- **[Conclusions](#page-16-0)**
- **[Conclusion](#page-16-0) [Perspective](#page-17-0)**
- Référencée sur le [MarketPlace](http://marketplace.stratuslab.eu/metadata) ➙ Identifiant : NYUUiZmum8Tj77kMhkxbPwxl5tA
- Créée avec le client StratusLab.
- Mêmes caractéristiques que l'image disque de base.
	- Paquets Linux scientifiques : compilateur, Python et ses modules (Ipython : visualisation; Cherrypy : interface Web...).
- Création d'un utilisateur générique.
- Logiciels : le code Le PHARE, l'outils Pipelet (Gitorious), le pipeline Photo-z (en développement).
- Stockée sur le serveur pdisk de StratusLab.

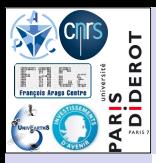

# StratusLab : Disque persistent

**Contexte [astrophysique](#page-2-0) [Mission Euclid](#page-2-0) [Galaxies](#page-3-0)**

**[Au laboratoire](#page-4-0) APC**

**[Code de calcul](#page-4-0)**

**[Données en entrée](#page-5-0)**

**[Données en sortie](#page-6-0)**

**[Pipeline](#page-7-0)**

### **Utilisation du [Cloud StratusLab](#page-8-0)**

**Caractéristiques [matérielles et logicielles](#page-9-0) Avantages de [l'infrastructure](#page-13-0)**

**[Conclusions](#page-16-0)**

**[Conclusion](#page-16-0) [Perspective](#page-17-0)** **Privé.** 

 $\blacksquare$  Créé avec le client Stratusl ab.

 $\blacksquare$  Au moins 4 GB d'espace disque.

■ Formaté en Ext 3.

Stocké sur le serveur pdisk de StratusLab.

**Permet de sauver :** 

■ Le produit de la base de données SQL.

Les données issues de l'exécution de la chaîne de traitement de données.

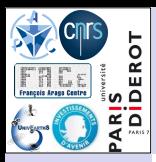

# StratusLab : Machine virtuelle

**Contexte [astrophysique](#page-2-0) [Mission Euclid](#page-2-0) [Galaxies](#page-3-0)**

#### **[Au laboratoire](#page-4-0) APC**

- **[Code de calcul](#page-4-0)**
- **[Données en entrée](#page-5-0)**
- **[Données en sortie](#page-6-0) [Pipeline](#page-7-0)**

### **Utilisation du [Cloud StratusLab](#page-8-0)**

**Caractéristiques [matérielles et logicielles](#page-9-0) Avantages de [l'infrastructure](#page-13-0)**

### **[Conclusions](#page-16-0)**

**[Conclusion](#page-16-0) [Perspective](#page-17-0)** Pas de contrainte forte sur les ressources de calcul : 1 cœur de calcul, 4 GB de mémoire, 2 GB de swap.

- Cycle de fonctionnement :
	- **1** Démarrage avec l'image disque spécialisée.
	- **2** Montage du disque persistent.
	- **3** Ouverture d'un port (par ex. 8080) pour l'utilisation de l'interface Web.
	- **4** Utilisation (connexion au compte utilisateur générique avec une clé ssh).
	- Accessibilité : dépend du type d'utilisateur.
		- Avancé (Root + User)  $\rightarrow$  4 étapes du cycle.
		- Lambda (User) → seulement l'étape 4.

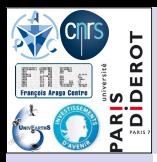

# StratusLab : avantages de l'infrastructure I

**Contexte [astrophysique](#page-2-0) [Mission Euclid](#page-2-0) [Galaxies](#page-3-0)**

#### **[Au laboratoire](#page-4-0) APC**

- **[Code de calcul](#page-4-0) [Données en entrée](#page-5-0) [Données en sortie](#page-6-0)**
- **[Pipeline](#page-7-0)**

### **Utilisation du [Cloud StratusLab](#page-8-0)**

**Caractéristiques [matérielles et logicielles](#page-9-0)**

**Avantages de [l'infrastructure](#page-13-0)**

**[Conclusions](#page-16-0)**

**[Conclusion](#page-16-0) [Perspective](#page-17-0)**

## **Image disque spécialisée :**

- Automatisation de l'installation de logiciels.
- <span id="page-13-0"></span>■ Utilisation collective de l'image disque :
	- **E** Lancement par plusieurs utilisateurs de machines virtuelles avec la même image disque.
	- Utilisation par plusieurs utilisateurs de la même machine virtuelle.
	- Lancement d'une machine virtuelle avec la même image disque sur un autre Cloud.

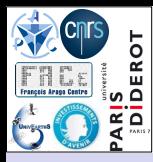

# StratusLab : avantages de l'infrastructure II

**Contexte [astrophysique](#page-2-0) [Mission Euclid](#page-2-0) [Galaxies](#page-3-0)**

#### **[Au laboratoire](#page-4-0) APC**

- **[Code de calcul](#page-4-0)**
- **[Données en entrée](#page-5-0)**
- **[Données en sortie](#page-6-0) [Pipeline](#page-7-0)**

### **Utilisation du [Cloud StratusLab](#page-8-0)**

**Caractéristiques [matérielles et logicielles](#page-9-0)**

**Avantages de [l'infrastructure](#page-13-0)**

### **[Conclusions](#page-16-0)**

**[Conclusion](#page-16-0)**

**[Perspective](#page-17-0)**

## **Disque persistent :**

- Taille à la demande.
- Montable et démontable.
- Pas de perte de données en cas de défaillance de la machine virtuelle.
- Pas de perte de temps en cas de modifications des ressources de calcul de la machine virtuelle.

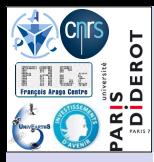

# StratusLab : avantages de l'infrastructure III

**Contexte [astrophysique](#page-2-0) [Mission Euclid](#page-2-0) [Galaxies](#page-3-0)**

#### **[Au laboratoire](#page-4-0) APC**

- **[Code de calcul](#page-4-0)**
- **[Données en entrée](#page-5-0) [Données en sortie](#page-6-0)**
- **[Pipeline](#page-7-0)**

### **Utilisation du [Cloud StratusLab](#page-8-0)**

**Caractéristiques [matérielles et logicielles](#page-9-0)**

**Avantages de [l'infrastructure](#page-13-0)**

### **[Conclusions](#page-16-0)**

**[Conclusion](#page-16-0) [Perspective](#page-17-0)**

## **Machine virtuelle :**

- Instantiation et connexion SSH immediate.
- Durée de vie infinie (ou presque).
- Utilisateur Root → très pratique pour les utilisateurs avancés.
- Gestion des connexions → pas de restriction sur les ports.
- Portage et exécution du code → instantané.
- Temps d'exécution du calcul → aucune dégradation de performance.
- Toutes les erreurs d'administration système sont permises... ➙ apprentissage du système.

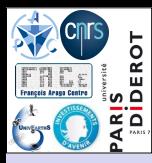

# Conclusion

- **Contexte [astrophysique](#page-2-0) [Mission Euclid](#page-2-0) [Galaxies](#page-3-0)**
- **[Au laboratoire](#page-4-0) APC**
- **[Code de calcul](#page-4-0) [Données en entrée](#page-5-0) [Données en sortie](#page-6-0) [Pipeline](#page-7-0)**
- **Utilisation du [Cloud StratusLab](#page-8-0)**
- **Caractéristiques [matérielles et logicielles](#page-9-0) Avantages de [l'infrastructure](#page-13-0)**

### **[Conclusions](#page-16-0)**

**[Conclusion](#page-16-0) [Perspective](#page-17-0)**

## **Le Cloud StratusLab est adapté à cette application astroparticule.**

- Ressources de calcul adéquates.
- Environnement de travail similaire à l'environnement de travail usuel.
- <span id="page-16-0"></span>Aucune perte de temps lors du portage du code.

**Dans le contexte de la recherche en astrophysique, l'infrastructure de Cloud est bien adaptée au prototypage et à la phase de production du code de calcul et particulièrement quand l'obtention de résultats doit être rapide.**

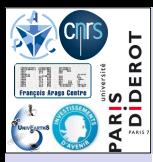

# En perspective

**Contexte [astrophysique](#page-2-0) [Mission Euclid](#page-2-0) [Galaxies](#page-3-0)**

**[Au laboratoire](#page-4-0) APC**

**[Code de calcul](#page-4-0)**

**[Données en entrée](#page-5-0)**

**[Données en sortie](#page-6-0) [Pipeline](#page-7-0)**

### **Utilisation du [Cloud StratusLab](#page-8-0)**

**Caractéristiques [matérielles et logicielles](#page-9-0) Avantages de [l'infrastructure](#page-13-0)**

**[Conclusions](#page-16-0)**

**[Conclusion](#page-16-0)**

**[Perspective](#page-17-0)**

Utilisation d'une machine virtuelle multi-coeur :

- Ré-écriture du code Le PHARE en Python et implémentation dans le pipeline Photo-z.
- **Parallélisation du code Le PHARE avec OpenMP.**

Stockage des grands volumes de données en sortie :

- Augmentation de  $N_G \rightarrow$  plusieurs TB à stocker.
- <span id="page-17-0"></span>Utilisation future :
	- d'un disque persistent de ∼1 TB.
	- d'un système de données distribuées de type IRODS.

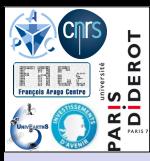

# **Merci pour votre attention.**

**Contexte [astrophysique](#page-2-0) [Mission Euclid](#page-2-0) [Galaxies](#page-3-0)**

#### **[Au laboratoire](#page-4-0) APC**

**[Code de calcul](#page-4-0) [Données en entrée](#page-5-0) [Données en sortie](#page-6-0) [Pipeline](#page-7-0)**

#### **Utilisation du [Cloud StratusLab](#page-8-0)**

- **Caractéristiques [matérielles et logicielles](#page-9-0) Avantages de [l'infrastructure](#page-13-0)**
- **[Conclusions](#page-16-0)**
- **[Conclusion](#page-16-0)**
- **[Perspective](#page-17-0)**

<span id="page-18-0"></span>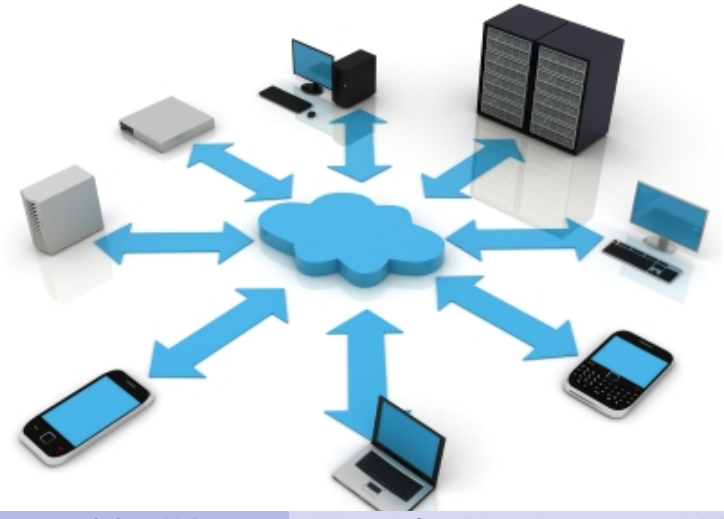